<<AutoCAD

<<AutoCAD

, tushu007.com

- 13 ISBN 9787302142775
- 10 ISBN 7302142777

出版时间:2007-1

页数:295

PDF

更多资源请访问:http://www.tushu007.com

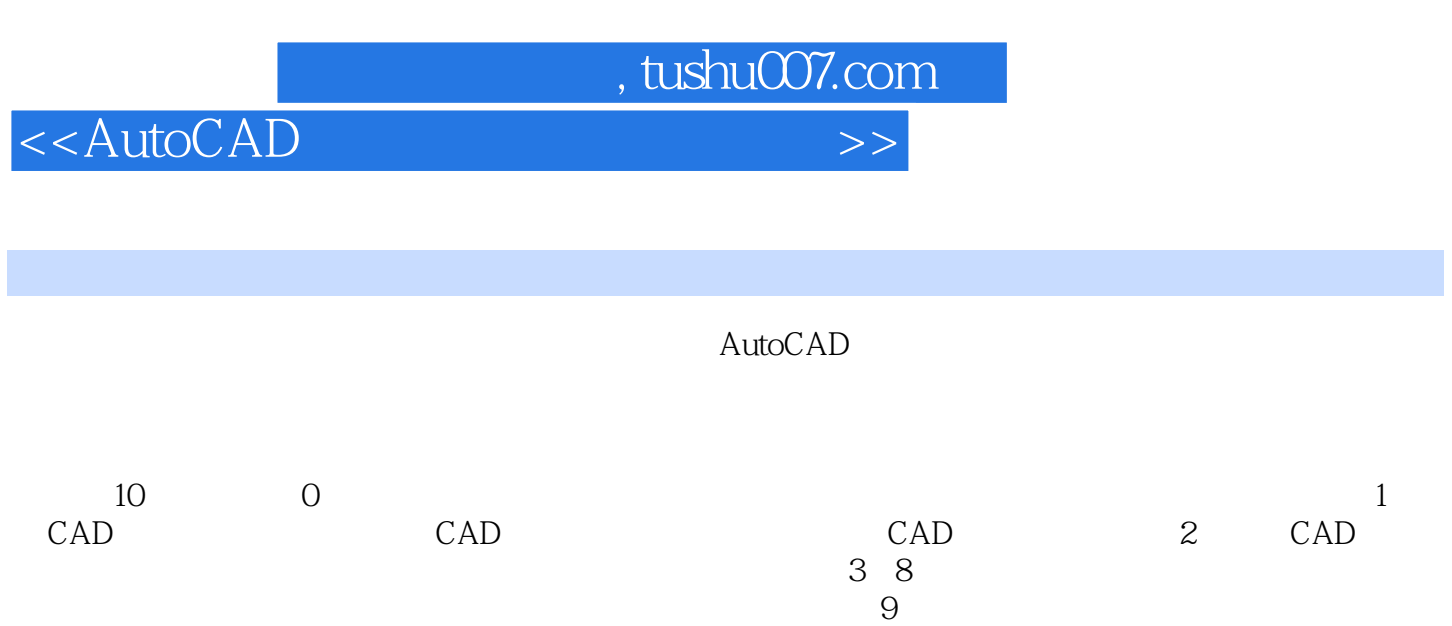

 $\overline{\mathrm{AutoCAD}}$ 

 $\bar{\text{AutoCAD}}$ 

 $,$  tushu007.com

 $<<$ AutoCAD $>>$ 

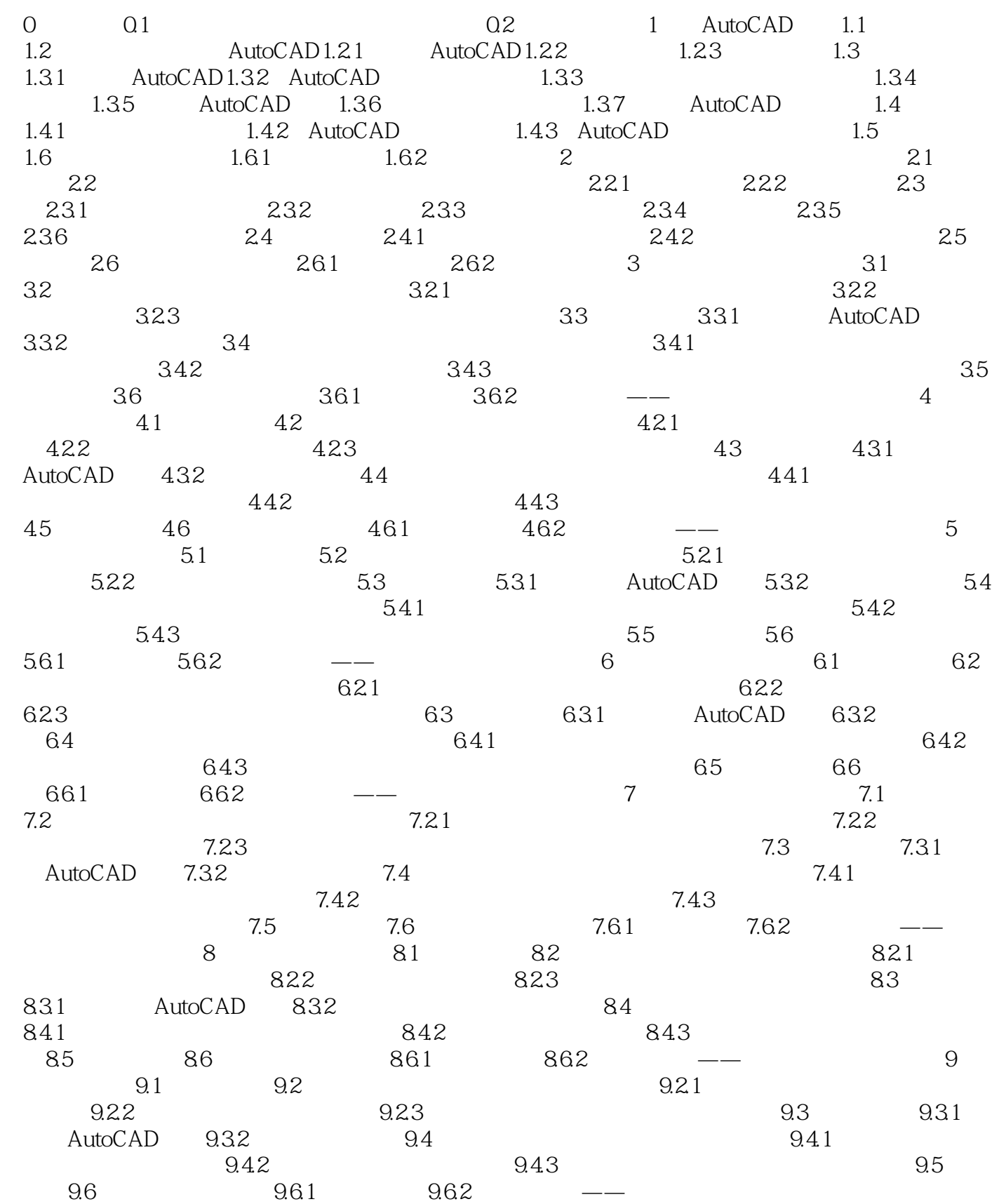

, tushu007.com

<<AutoCAD</a>

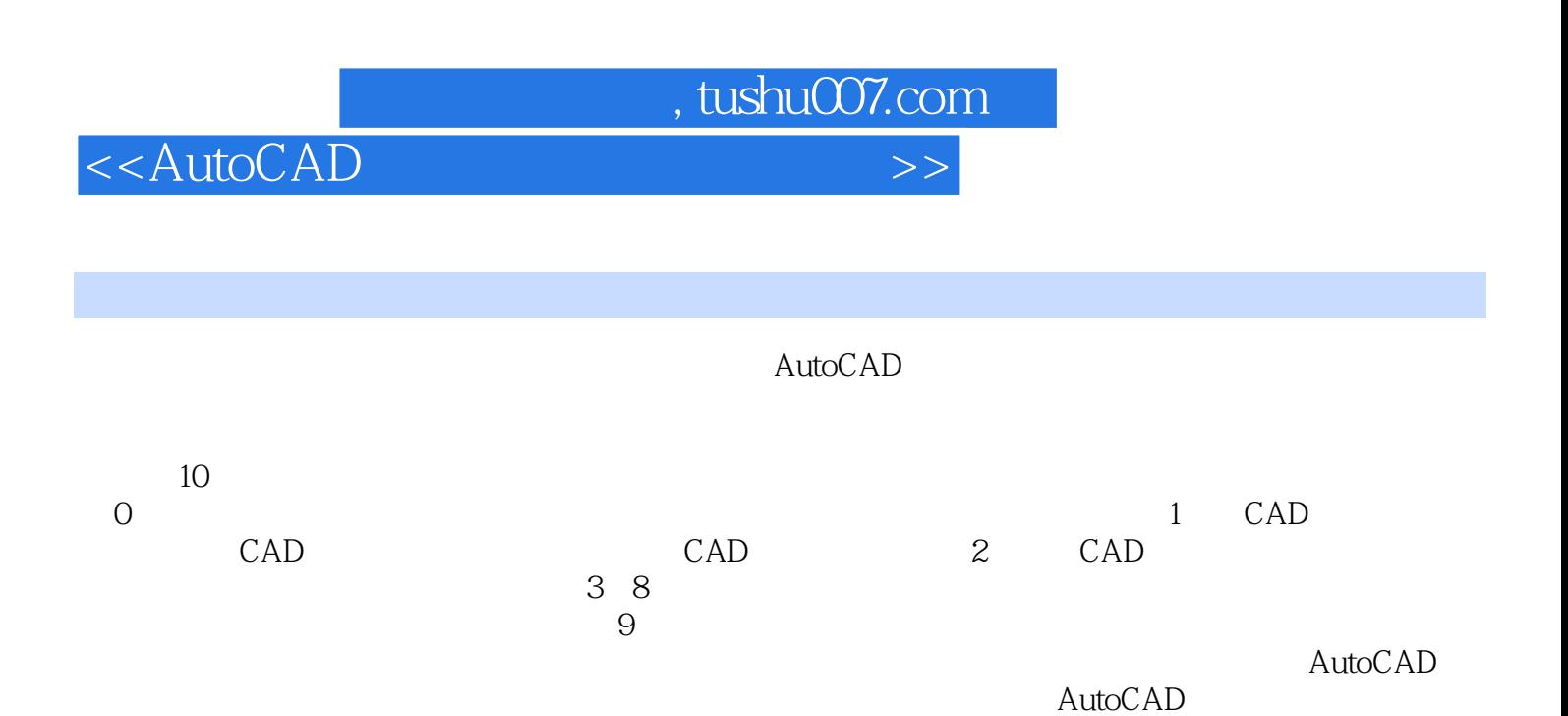

*Page 5*

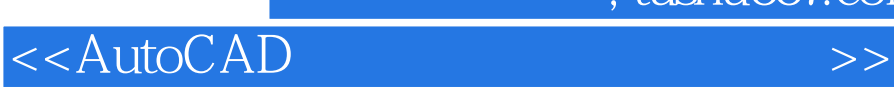

 $,$  tushu007.com

本站所提供下载的PDF图书仅提供预览和简介,请支持正版图书。

更多资源请访问:http://www.tushu007.com